# **Drilldown**

11/02/2023 7:02 am EDT

### **Overview**

The Drilldown endpoint is used to retrieve further addresses that are contained in an area such as a building or street.

Please read API [Overview](https://docs.autoaddress.com/help/api-overview) first.

# **API Endpoint**

The Drilldown API endpoint won't change. It can be set as a constant.

https://api.autoaddress.com/3.0/drilldown

#### **Request**

 $\bullet$   $\bullet$ 

Please note: It is not possible to construct your own Drilldown requests. Attempts to use a manually constructed Drilldown request will result in a HTTP error.

#### **Input Fields**

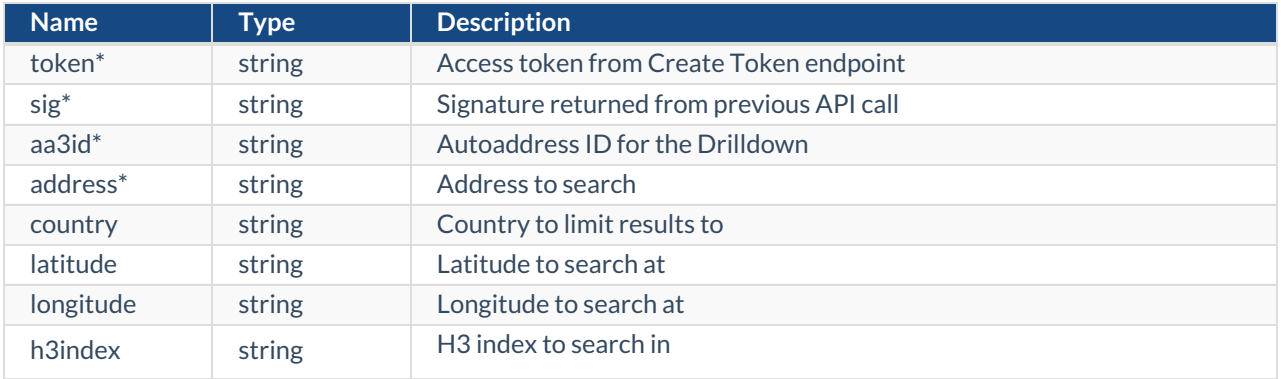

#### **\* Required Field**

The following is an example cURL Drilldown call.

curl --location 'https://api.autoaddress.com/3.0/drilldown?aa3Id=AA3\_ID&address=YOUR\_ADDRESS&token=YOUR\_TO KEN&sig=SIGNATURE'\--header 'Accept-Language: en'<br>

### **Response**

{

The following is a sample JSON response returned for a Drilldown API request.

```
"type": "drilldown",
"message": {
```

```
messaye.t
    "id": 3100,
    "language": "en",
    "value": "Select an option below"
  },
  "options": [
    {
       "value": "< DUBLIN AIRPORT BUSINESS PARK, SWORDS ROAD, DUBLIN 9",
       "link": {
         "rel": "autocomplete",
         "href": "https://api.autoaddress.com/3.0/autocomplete?address=Dublin&token=fvBby7sc9D%20oGwJKa6f83
sMca6oNynj2ehtH5P%2FmQpHfFpqemQ%20Ge17P1lVmboVXUauDn07Z8MjLx4%2FZBhW0wQ%3D%3D",
         "title": "< DUBLIN AIRPORT BUSINESS PARK, SWORDS ROAD, DUBLIN 9"
       },
       "format": {
         "highlights": [
           \Omega.
           1
         ],
         "lineBreaks": []
       },
       "suffix": ""
    },
     {
       "value": "BUSINESS NAMES A - Z",
       "link": {
         "rel": "drilldown",
         "href": "https://api.autoaddress.com/3.0/drilldown?aa3Id=IE05457e65-9978-458c-98a2-f3488f7232fa*1_Lat
n_en_V&address=Dublin&token=fvBby7sc9D%20oGwJKa6f83sMca6oNynj2ehtH5P%2FmQpHfFpqemQ%20Ge17P1lVm
boVXUauDn07Z8MjLx4%2FZBhW0wQ%3D%3D&sig=591cb528d01778255aa430fae4540655",
         "title": "BUSINESS NAMES A - Z"
       },
       "format": {
         "highlights": [
           0,
           20
         ],
         "lineBreaks": []
       },
       "suffix": "8 Addresses"
    },
    {
       "value": "Dublin Airport Business Park, Swords Road, Dublin 9",
       "link": {
         "rel": "lookup",
         "href": "https://api.autoaddress.com/3.0/lookup?aa3Id=IE1900359573_Latn_en_V&token=fvBby7sc9D%20o
GwJKa6f83sMca6oNynj2ehtH5P%2FmQpHfFpqemQ%20Ge17P1lVmboVXUauDn07Z8MjLx4%2FZBhW0wQ%3D%3D&sig
=5d35f293bdcebb33298b44b3e95130af",
         "title": "Dublin Airport Business Park, Swords Road, Dublin 9"
       },
       "format": {
         "highlights": [
           \mathbf{0}.
           28
         ],
         "lineBreaks": []
       },
       "suffix": ""
    },
    {
       "value": "TEMPLE RECRUITMENT, Unit 101A, Block A, Dublin Airport Business Park, Swords Road, Dublin 9",
       "link": {
         "rel": "lookup",
         "href": "https://api.autoaddress.com/3.0/lookup?aa3Id=IE1900166311_Latn_en_V&token=fvBby7sc9D%20o
  \mu afon \mu as \mu is intension of the \mu over a sensible position \mu and \mu over \mu
```

```
GwJKa6f83sMca6oNynj2ehtH5P%2FmQpHfFpqemQ%20Ge17P1lVmboVXUauDn07Z8MjLx4%2FZBhW0wQ%3D%3D&sig
=8a5fce482b42382f65c301b64ce665b5",
         "title": "TEMPLE RECRUITMENT, Unit 101A, Block A, Dublin Airport Business Park, Swords Road, Dublin 9"
       },
       "format": {
         "highlights": [
           19,
           29
         ],
         "lineBreaks": [
           18,
           20]
       },
       "suffix": ""
    },
     {
       "value": "CONGLOM INTERNATIONAL LIMITED, Unit 101B, Block A, Dublin Airport Business Park, Swords Road,
Dublin 9",
       "link": {
         "rel": "lookup",
         "href": "https://api.autoaddress.com/3.0/lookup?aa3Id=IE1900334563_Latn_en_V&token=fvBby7sc9D%20o
GwJKa6f83sMca6oNynj2ehtH5P%2FmQpHfFpqemQ%20Ge17P1lVmboVXUauDn07Z8MjLx4%2FZBhW0wQ%3D%3D&sig
=6b1b3a3e69020434c2bc9d44ea410af2",
         "title": "CONGLOM INTERNATIONAL LIMITED, Unit 101B, Block A, Dublin Airport Business Park, Swords Road,
Dublin 9"
      },
       "format": {
         "highlights": [
           30,
           40
         ],
         "lineBreaks": [
           29,
           31
         ]
       },
       "suffix": ""
    },
    {
       "value": "ZKTECO IRELAND LIMITED, Unit 102, Block A, Dublin Airport Business Park, Swords Road, Dublin 9",
       "link": {
         "rel": "lookup",
         "href": "https://api.autoaddress.com/3.0/lookup?aa3Id=IE1900166312_Latn_en_V&token=fvBby7sc9D%20o
GwJKa6f83sMca6oNynj2ehtH5P%2FmQpHfFpqemQ%20Ge17P1lVmboVXUauDn07Z8MjLx4%2FZBhW0wQ%3D%3D&sig
=b09f020b0741b178cdf691749b7c6c5f",
         "title": "ZKTECO IRELAND LIMITED, Unit 102, Block A, Dublin Airport Business Park, Swords Road, Dublin 9"
       },
       "format": {
         "highlights": [
           23,
           32
         ],
         "lineBreaks": [
           22,
           24
         ]
      },
       "suffix": ""
    },
     {
       "value": "TRAVEL MANAGEMENT INTERNATIONAL LIMITED, Unit 103/104, Block A, Dublin Airport Business Park,
Swords Road, Dublin 9",
       "link": {
```
"rel": "lookup",

```
"href": "https://api.autoaddress.com/3.0/lookup?aa3Id=IE1900166313_Latn_en_V&token=fvBby7sc9D%20o
GwJKa6f83sMca6oNynj2ehtH5P%2FmQpHfFpqemQ%20Ge17P1lVmboVXUauDn07Z8MjLx4%2FZBhW0wQ%3D%3D&sig
=79023f65b6c1ceb00f169949d0fd2e92",
         "title": "TRAVEL MANAGEMENT INTERNATIONAL LIMITED, Unit 103/104, Block A, Dublin Airport Business Park
, Swords Road, Dublin 9"
       },
       "format": {
         "highlights": [
           40,
           53
         ],
         "lineBreaks": [
           39,
           41
         ]
       },
       "suffix": ""
    },
     {
       "value": "FORWARD DESIGN COMPANY LIMITED, Unit 105, Block A, Dublin Airport Business Park, Swords Road,
Dublin 9",
       "link": {
         "rel": "lookup",
         "href": "https://api.autoaddress.com/3.0/lookup?aa3Id=IE1900166314_Latn_en_V&token=fvBby7sc9D%20o
GwJKa6f83sMca6oNynj2ehtH5P%2FmQpHfFpqemQ%20Ge17P1lVmboVXUauDn07Z8MjLx4%2FZBhW0wQ%3D%3D&sig
=d5b6a7cda77da7b947a1ae149b81cf8e",
         "title": "FORWARD DESIGN COMPANY LIMITED, Unit 105, Block A, Dublin Airport Business Park, Swords Road,
Dublin 9"
       },
       "format": {
         "highlights": [
           31,
           40
         ],
         "lineBreaks": [
           30,
           32
         ]
       },
       "suffix": ""
    },
    {
       "value": "GLOBAL FORWARDING, Unit 106, Block A, Dublin Airport Business Park, Swords Road, Dublin 9",
       "link": {
         "rel": "lookup",
         "href": "https://api.autoaddress.com/3.0/lookup?aa3Id=IE1900166315_Latn_en_V&token=fvBby7sc9D%20o
GwJKa6f83sMca6oNynj2ehtH5P%2FmQpHfFpqemQ%20Ge17P1lVmboVXUauDn07Z8MjLx4%2FZBhW0wQ%3D%3D&sig
=639ee6ca7fa798c4de3f4e160ce07b24",
         "title": "GLOBAL FORWARDING, Unit 106, Block A, Dublin Airport Business Park, Swords Road, Dublin 9"
       },
       "format": {
         "highlights": [
           18,
           27
         ],
         "lineBreaks": [
           17,
           19
         ]
       },
       "suffix": ""
    },
     {
```

```
"value": "ARENA CAPITAL PARTNERS LIMITED, Unit 107, Block A, Dublin Airport Business Park, Swords Road, Du
blin 9",
       "link": {
         "rel": "lookup",
         "href": "https://api.autoaddress.com/3.0/lookup?aa3Id=IE1900361007_Latn_en_V&token=fvBby7sc9D%20o
GwJKa6f83sMca6oNynj2ehtH5P%2FmQpHfFpqemQ%20Ge17P1lVmboVXUauDn07Z8MjLx4%2FZBhW0wQ%3D%3D&sig
=137d61852d8be82061b3db138bc769ca",
         "title": "ARENA CAPITAL PARTNERS LIMITED, Unit 107, Block A, Dublin Airport Business Park, Swords Road, D
ublin 9"
       },
       "format": {
         "highlights": [
           31,
           40
         ],
         "lineBreaks": [
           30,
           32
         ]
       },
       "suffix": ""
    },
    {
       "value": "ARENA FINANCIAL SERVICES, Unit 108, Block A, Dublin Airport Business Park, Swords Road, Dublin 9",
       "link": {
         "rel": "lookup",
         "href": "https://api.autoaddress.com/3.0/lookup?aa3Id=IE1900166316_Latn_en_V&token=fvBby7sc9D%20o
GwJKa6f83sMca6oNynj2ehtH5P%2FmQpHfFpqemQ%20Ge17P1lVmboVXUauDn07Z8MjLx4%2FZBhW0wQ%3D%3D&sig
=3584a1a86c44a99f3161a000ae7ca671",
         "title": "ARENA FINANCIAL SERVICES, Unit 108, Block A, Dublin Airport Business Park, Swords Road, Dublin 9
"
       },
       "format": {
         "highlights": [
           25,
           34
         ],
         "lineBreaks": [
           24,
           26]
       },
       "suffix": ""
    },
     {
       "value": "Unit 109, Block A, Dublin Airport Business Park, Swords Road, Dublin 9",
       "link": {
         "rel": "lookup",
         "href": "https://api.autoaddress.com/3.0/lookup?aa3Id=IE1900166318_Latn_en_V&token=fvBby7sc9D%20o
GwJKa6f83sMca6oNynj2ehtH5P%2FmQpHfFpqemQ%20Ge17P1lVmboVXUauDn07Z8MjLx4%2FZBhW0wQ%3D%3D&sig
=c5ac4d1fcfc95ed68bad4f33af3eca5d",
         "title": "Unit 109, Block A, Dublin Airport Business Park, Swords Road, Dublin 9"
       },
       "format": {
         "highlights": [
           0,
           8
         ],
         "lineBreaks": []
       },
       "suffix": ""
    }
  ],
  "links": [
```
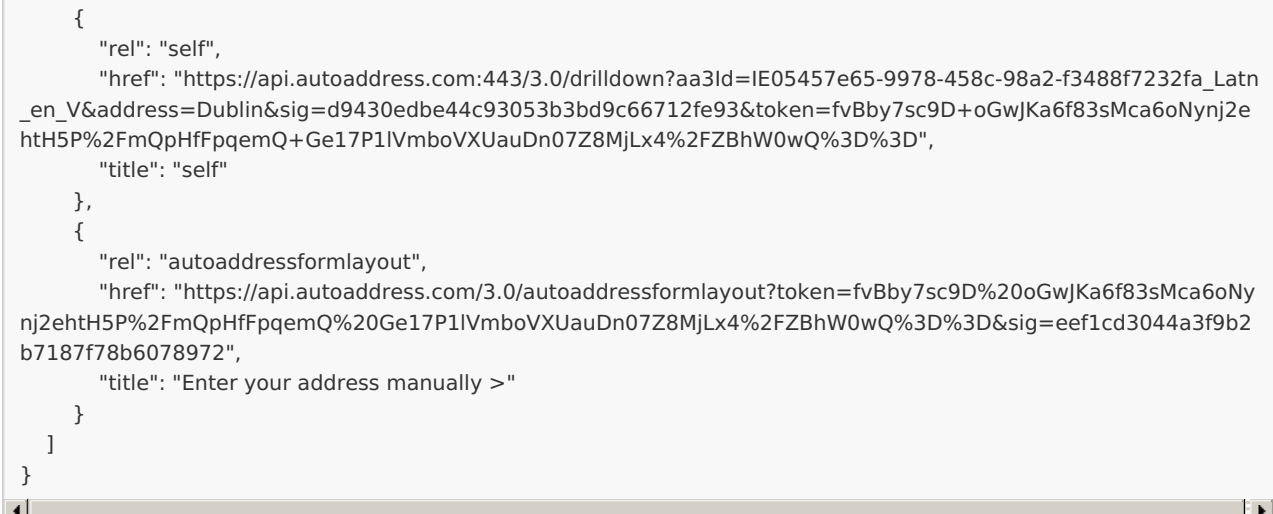

#### **Output Fields**

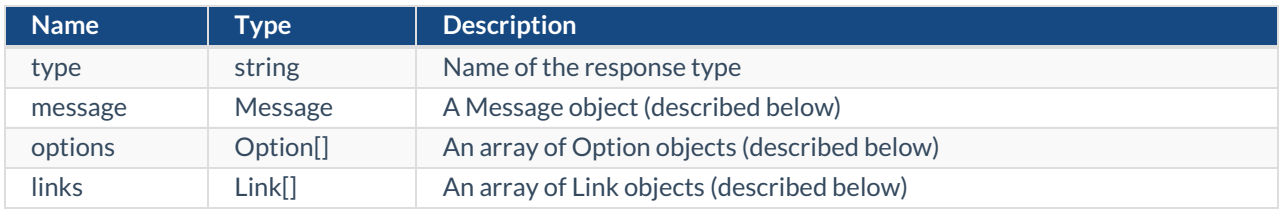

#### **Message Object**

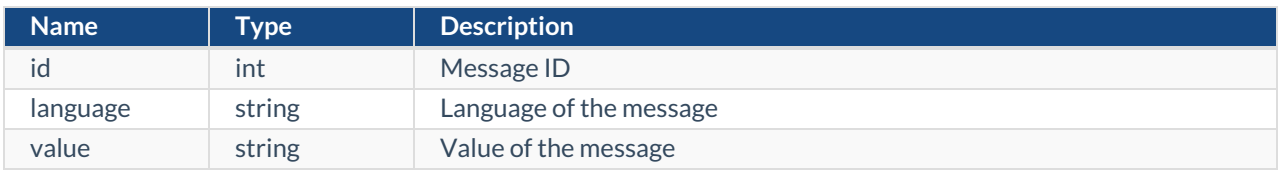

# **Option Object**

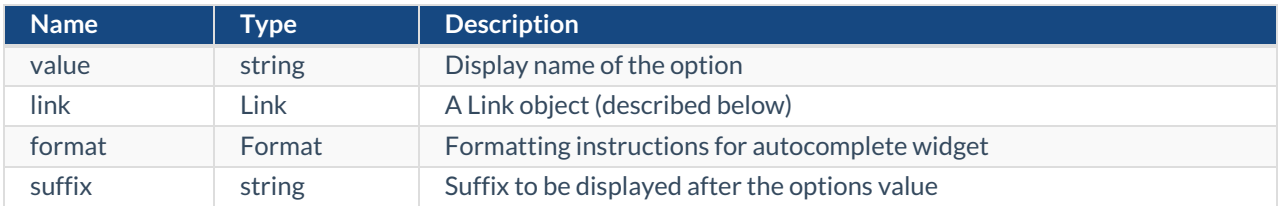

#### **Link Object**

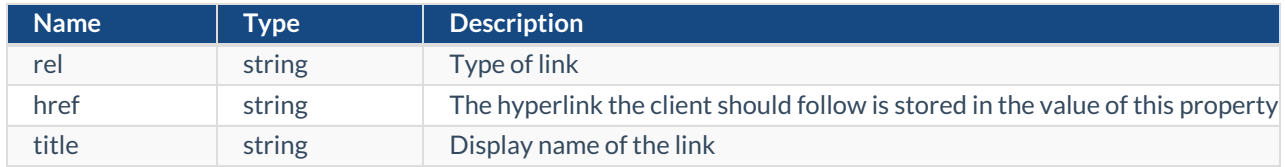

# **Examples**

#### **jQuery**

```
var settings = { "url": "https://api.autoaddress.com/3.0/drilldown?aa3Id=AA3_ID&address=YOUR_ADDRESS&token=Y
OUR_TOKEN&sig=SIGNATURE",
"method": "GET",
"timeout": 0,
"headers": {
"Accept-Language": "en" },
};
$.ajax(settings).done(function (response) {
console.log(response);
})
```
#### **Ruby**

```
require "uri"
require "net/http"
url = URI("https://api.autoaddress.com/3.0/drilldown?aa3Id=AA3_ID&address=YOUR_ADDRESS&token=YOUR_TOKEN
&sig=SIGNATURE")
https = Net::HTTP.new(url.host, url.port)
https.use ssl = truerequest = Net::HTTP::Get.new(url)
request["Accept-Language"] = "en"
```

```
response = https.request(request)
puts response.read_body
<br>
```
### **Python**

```
import requests
url = "https://api.autoaddress.com/3.0/drilldown?aa3Id=AA3_ID&address=YOUR_ADDRESS&token=YOUR_TOKEN&sig
=SIGNATURE"
payload = \{\}headers = {
'Accept-Language': 'en'
}
response = requests.request("GET", url, headers=headers, data=payload)
```
print(response.text)

#### **C#**

var client = new HttpClient(); var request = new HttpRequestMessage(HttpMethod.Get, "https://api.autoaddress.com/3.0/drilldown?aa3Id=AA3\_ID& address=YOUR\_ADDRESS&token=YOUR\_TOKEN&sig=SIGNATURE"); request.Headers.Add("Accept-Language", "en"); var response = await client.SendAsync(request); response.EnsureSuccessStatusCode(); Console.WriteLine(await response.Content.ReadAsStringAsync());